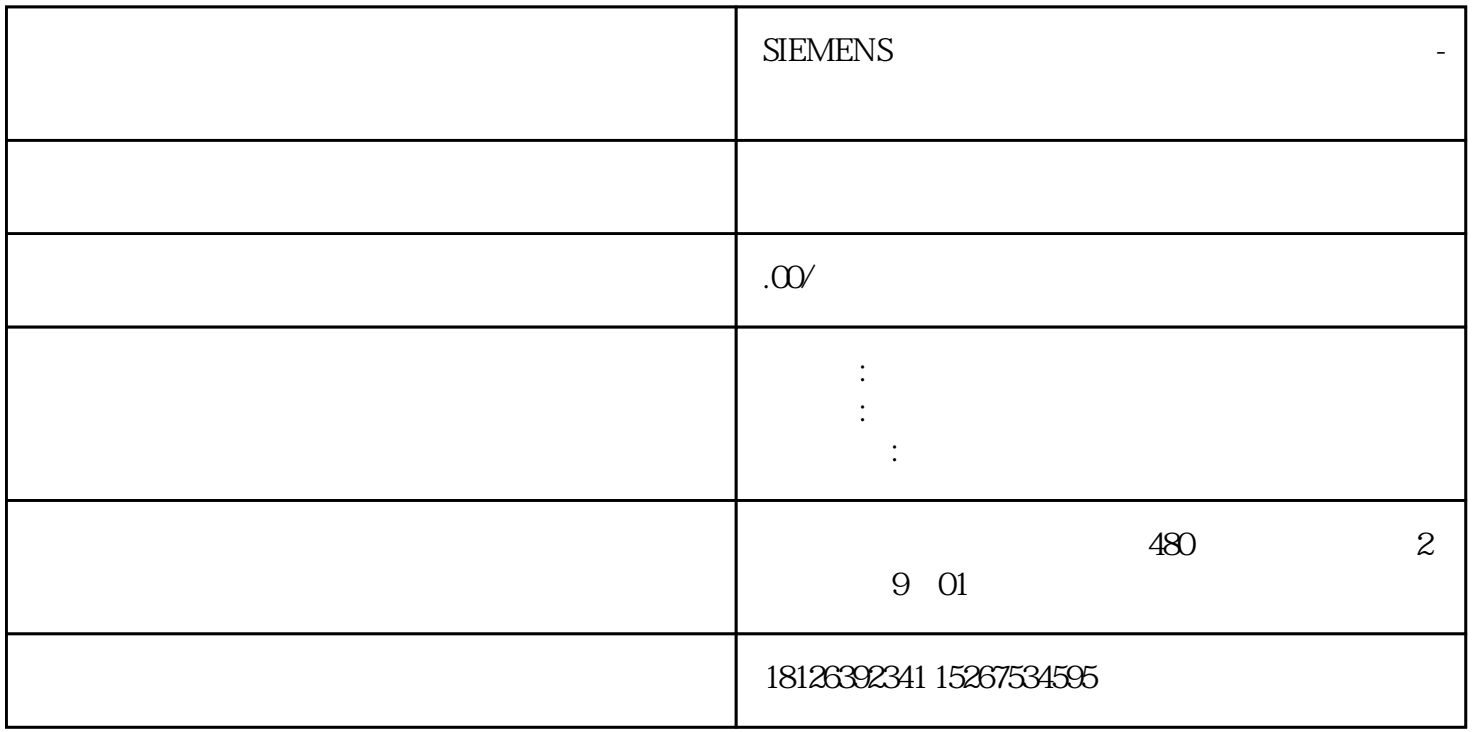

??????SIEMENS?????????????????????????????????????????????????SIEMENS????PLC????LOGO?S 7-200?S7-1200?S7-300?S7-400?? ???S7??PLC???????????????????????\*???????S7??PLC???????PLC?? S7-200?????????PLC??S7-300????\*\*???PLC??S7-400????? SIMATIC ?????\*???? ??? SIMATIC ??????? \*??????????1. ? SIMATIC ?????????/???? SD ?????2. ?? SIMATIC ??????\*???????????"???/USB ???"(C ard Reader/USB memory) ?????? SIMATIC ????3. ?"??"(Project) ??????"???/USB ??? > ????\*????"(Card Reader/USB memory > Create firmware update memory card) ???4. ?????????????????\*??????????? SIMAT IC ????????????????\*?????? SIMATIC ?????5. ??????\*???? SIMATIC ????? CPU ????????? IO-Link Ma ster CM 4xIO-Link ????????\*??????? ?????????? IO-Link Master CM 4xIO-Link ????????\*????????????? ???? 24 V DC ????????? 1. ?????? SIMATIC ????2. ??????\*???? SIMATIC ????? CPU ??3. ?? SIMATIC ? ?????????\*??4. ????\*????? SIMATIC ????CPU ?? RUN LED ???????MAINT LED ??????????????? SIM ATIC ????????????????\*?????? ??????????????? CPU ?????????? STEP 7 ???????????????????\*??????  $\gamma$ 

 $1/O$   $2$ I/O I/O  $I/O$ 

## ET 200SP 1/O

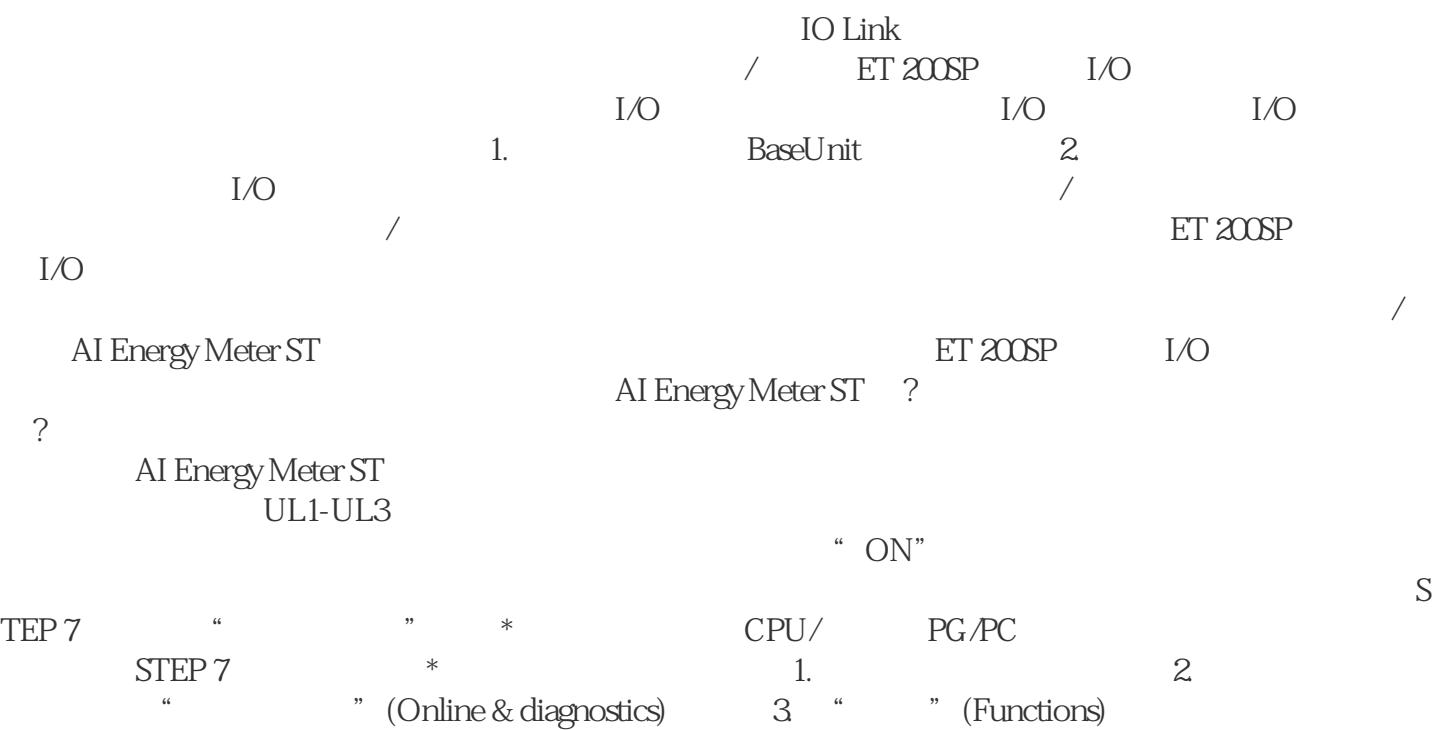

\* \* " (Firmware update) 4. " \* \* " (Firmware update) " " (Br owse)  $*$   $5$ .  $*$